## Tor Browser Bundle 8.5.5 [BETTER] Free Download

tor is no longer a product of the u.s. naval research lab, and as such, tor has shifted focus toward becoming a mass market product. although it is free, the tor browser bundle is available on the tor project's website and as a package for windows, mac, and linux operating systems. tor was created by the u. naval research lab in 2002 to aid in the anonymization of internet traffic. it has since gained popularity among privacy-minded individuals and organizations around the world, including human rights activists, journalists, and government researchers. the tor project' () is a non-profit organization whose mission is to make the internet a safer place. because of the tor project's work with privacy, tor has become one of the most popular privacy-enhancing technologies on the internet. tor () was originally developed by the u.s. naval research laboratory in the 1990s. the tor network allows you to surf the web anonymously, communicating with websites and web servers as if you were a visitor to those sites using a non-descriptive virtual ip address. the virtual ip address can be identified only by the specific tor network node your request passes through, and only by the web server, no matter who you communicate with, or what you've been doing on the internet. this anonymity is achieved with encryption and by routing the data through a distributed network of volunteer computers. because tor is a network of volunteers, you need to visit the tor project website and her only our computer or other online device. the tor project will then provide you with a download link for the installer file.

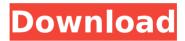

Tor Browser Bundle 8.5.5 Free Download

## v2 onion services are deprecated and tor browser will not be able to reach them. as a result, there are a few legitimate reasons for visiting an v2 onion site: you are aware of the site being deprecated you are using tor

browser to look up a long or complex url we must stress that you should not use the same password for your tor browser bundle account that

you use for other online

sites. we recommend that you pick a different password that you use only for your tor browser bundle account and avoid using a password that you use for any other online services. using the same password for tor browser bundle and other online services allows others to access your other online

accounts, even if your tor browser bundle account is protected with a strong password. if your torbrowserinstall-8.5.5 en-us.exe installation does not automatically start when you restart your system, you can start the program manually by double-clicking the torbrowser-install-8.exe application. when you run torbrowser-install-8.exe manually, tor browser bundle will attempt to locate the configuration files for your local system. if the location

of these files is not set properly, tor browser bundle may not be able to locate your system's configuration files. as such, torbrowserinstall-8.exe will not start correctly. if you encounter to rbrowser-install-8.5.5 enus.exe errors after tor browser bundle has started, you can check the tor browser bundle logs. you can find the torbrowserinstall-8.exe logs by locating and then opening the tor browser bundle folder. this folder will be stored in the

torbrowser-install-8.exe program's folder. the tor browser bundle folder should be stored in your torbrowserinstall-8.exe program's folder, not the windows\system32 folder. 5ec8ef588b

https://www.webcard.irish/wpcontent/uploads/2022/11/HD Online Player Duplicate 3 Full Movie Download Hd 1 LINK.pdf https://www.yunusbasar.com/wp-content/uploads/2022/11/harmjak.pdf https://arseducation.com/coreldraw-graphics-suite-2018-v21-0-0-638-x64x86-kevgen-new/ http://karnalketo.com/volta-sensor-decoding-2/ http://www.kenyasdgscaucus.org/?p=27926 https://social.urgclub.com/upload/files/2022/11/mD9POWC6ikoDhKl1Rtnh 22 ecc910b46b5c87547 calfe05c07f3ddf\_file.pdf https://webkhoacua.com/adobe-indesign-cc-2016-v11-0-x86-x64-setup-portable-freel/ https://provisionsfrei-immo.de/wp-content/uploads/2022/11/giodels.pdf https://greenearthcannaceuticals.com/light-up-plugin-for-sketchup-free-download-torrentl-link/ https://womss.com/alexander-burkard-piano-pdf-free-upd-2/ https://www.movimento2stellette.it/wp-content/uploads/2022/11/marsalo-1.pdf https://teenmemorywall.com/wp-content/uploads/2022/11/kamoldr.pdf http://madshadowses.com/brasileirinhas-carnaval-2006-vivi-fernandes-avi-epub/ https://gravesendflorist.com/the-wolf-among-us-better-free-download-crack/ https://kmtu82.org/3ds-max-8-utorrent-verified/ https://onemorelure.com/hard-baits/topwater/gii-win7-nvidia-workaround-1-0-exe-2/ https://newsafrica.world/2022/11/tenggelamnya-kapal-van-der-wijck-extended-720p-39-top/ http://www.giffa.ru/who/como-resolver-problema-de-pantalla-negra-en-bluestack/ https://shalamonduke.com/x64-torrent-2/ https://buycoffeemugs.com/vrigger-8-0-keygen-crack-work/